# <span id="page-0-0"></span>Package: cba (via r-universe)

August 17, 2024

Type Package Title Clustering for Business Analytics Version 0.2-25 Description Implements clustering techniques such as Proximus and Rock, utility functions for efficient computation of cross distances and data manipulation. **Depends** R  $(>= 3.4.0)$ , grid, proxy Imports stats, graphics, grDevices, methods Suggests gclus, colorspace Encoding UTF-8 License GPL-2 NeedsCompilation yes Date/Publication 2024-08-16 17:59:19 UTC Author Christian Buchta [aut, cre], Michael Hahsler [aut] Maintainer Christian Buchta <christian.buchta@wu.ac.at> Repository https://mhahsler.r-universe.dev RemoteUrl https://github.com/cran/cba RemoteRef HEAD RemoteSha 91d4934548ce14f13b3eae6a2f3b2669f4c25338

# **Contents**

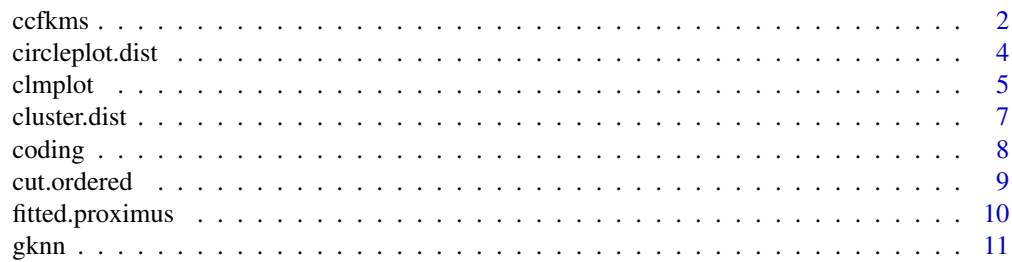

#### 2 ccfkms contained by the contact of the contact of the contact of the contact of the contact of the contact of the contact of the contact of the contact of the contact of the contact of the contact of the contact of the c

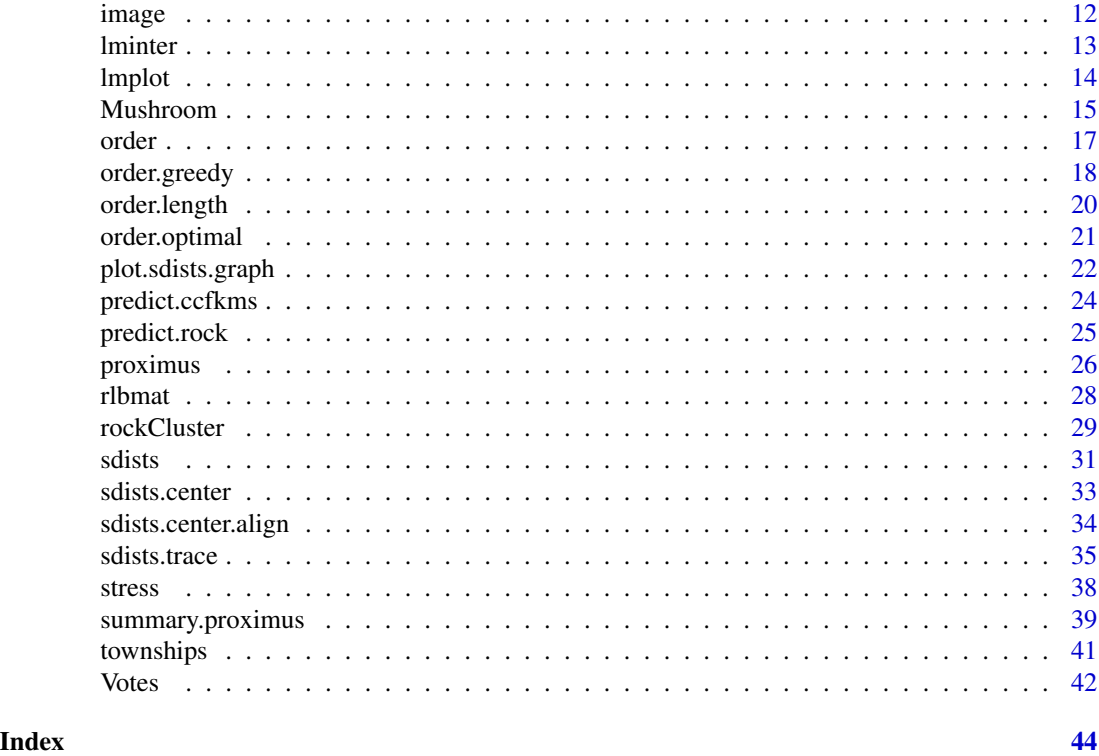

<span id="page-1-1"></span>

ccfkms *Clustering with Conjugate Convex Functions*

# Description

Partition a data set into convex sets using conjugate convex functions.

# Usage

 $ccfkms(x, n, p = NULL, par = 2, max.iter = 100, opt.std = FALSE,$  $opt.$ retry = 0, debug = FALSE)

# Arguments

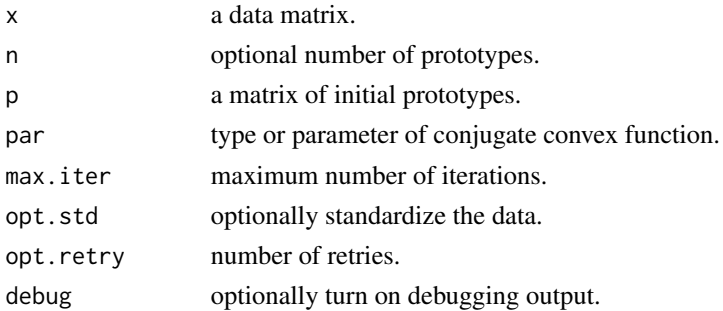

<span id="page-1-0"></span>

#### ccfkms 3

# Details

Two types of conjugate convex functions are available: one that is based on powers of the norm of the prototype vectors and another that is based on a logarithmic transformation of the norm. Both are intended to obtain more robust partitions.

Using par  $= 2$  is equivalent to performing ordinary k-means with Euclidean distances. par  $= 1$  is equivalent to LVQ of Kohonen type (the directions of the prototypes from the center of the data are used), and par = 0 is equivalent to using  $2*ln(\cosh(|p|))/2$ .

Internally the algorithm uses sparse data structures and avoids computations with zero data values. Thus, the data must not be centered (the algorithm does this internally with the option to further standardize the data). For dense data this is slightly inefficient.

If initial prototypes are omitted the number of prototypes must be specified. In this case the initial prototypes are drawn from the data (without replacement).

If the number of retries is greater than zero the best among that number of trial solutions is returned. Note that the number of prototypes must be specified as the initial prototypes are sampled from the data.

The debugging output shows the iteration number, the inverted information and the variance of the current partition as a percentage of the total (if each data point were a cluster), and the number of active prototypes (those with at least one member, i.e. a data point that is not closer to any other prototype).

Note that the algorithm uses tie-breaking when it determines the cluster memberships of the samples.

# Value

A list with the following components:

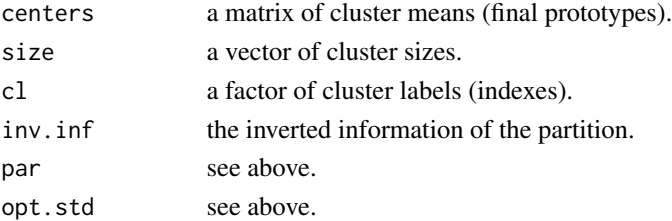

# **Note**

Support for data matrices x in sparse dgTMatrix and dgCMatrix format (see package **Matrix**) is experimental. Support for the dgRMatrix format is currently suspended due to problems with package Matrix.

#### Author(s)

Christian Buchta

#### References

Helmut Strasser and Klaus Poetzelberger. Data Compression by Unsupervised Classification. *SFB Report Series*, No. 10, 1997.

# <span id="page-3-0"></span>See Also

[kmeans](#page-0-0), cmeans, kkmeans for similar or related clustering techniques.

#### Examples

```
### extend proximus example
x \leftarrow \text{rlbmat()}rownames(x) \leq seq(dim(x)[1])
cm <- ccfkms(x, n=4, opt.retry=10)
pcm <- predict(cm, x)
## Not run:
### using sparse data may be more time-efficient
### depending on the goodness of the implementation
### of subset, etc. in package Matrix.
require(Matrix)
#sx <- as(x, "dgRMatrix") # currently broken
sx <- as(x, "dgCMatrix")
system.time(scm <- ccfkms(sx, n=4, opt.retry=50))
system.time(cm <- ccfkms(x, n=4, opt.retry=50))
## End(Not run)
```
circleplot.dist *Plotting Distance Graphs*

# Description

Function for visualizing distance graphs using a circular layout.

# Usage

```
circleplot.dist(x, cutoff = 0.5, col = 1, circle = FALSE,scale = 1.4)
```
#### Arguments

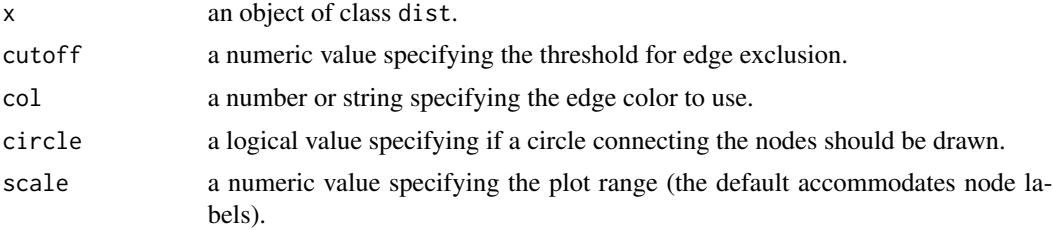

# Details

Plots the distance graph of x placing its nodes on a circle such that the number of crossing edges is approximately minimized. This is achieved by using order.dist for seriation.

#### <span id="page-4-0"></span>clmplot 5

# Author(s)

Christian Buchta

# See Also

[order.dist](#page-16-1).

# Examples

```
##
data(iris)
d <- dist(iris[,-5])[[1:26]]
circleplot.dist(d, col = 2, scale = 1)dimnames(d) <- LETTERS[1:26]
circleplot.dist(d)
```
#### clmplot *Plotting Logical Matrices*

# Description

A wrapper function to image that produces a level plot with the option to color the rows (or columns) based on a clustering and/or classification of the data, and the option to reorder the rows and columns for better presentation.

# Usage

```
clmplot(x, col, col.bycol = FALSE, order=FALSE,
        dist.method = "binary", hclust.method = "average",
        axes = FALSE, xlab = "", ylab = "", ...)
```
# Arguments

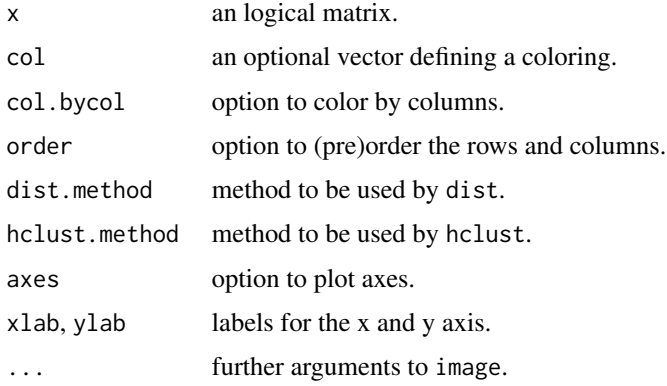

# <span id="page-5-0"></span>Details

For dummy coded data the level FALSE is assumed to carry no information and is colored white. Thus, the level TRUE can be colored according to some classification of the rows (or columns) of the data matrix. If no color specification is supplied the default color black is used.

If col is of type character it is assumed to contain color codes. Otherwise, it must be a factor and the levels are assigned colors from [heat.colors](#page-0-0).

If order is TRUE the rows and columns are ordered by hclust where the distances are computed by dist.

Note that an axis is only plotted if the number of elements (rows or columns) is less than 100.

#### Value

A list with the following components:

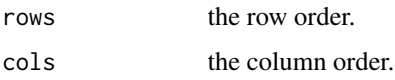

# Author(s)

Christian Buchta

#### See Also

[lmplot](#page-13-1) for plotting of logical data at reduced resolutions, [heatmap](#page-0-0) for ordered plotting of realvalued data, and package gclus for ordering functions.

# Examples

```
x <- matrix(sample(c(FALSE,TRUE),100,rep=TRUE),ncol=10)
clmplot(x, order=TRUE, axes=TRUE)
clmplot(x, col=rep(c(1,2), each=5))clmplot(x, col=rep(c("red","blue"),each=5))
clmplot(x, col=rep(c("red","blue"),each=5), col.bycol=TRUE)
## Not run:
example("rockCluster")
### continue example (see rockCluster)
col <- Votes$Class # color by party
levels(col) <- c("red","blue")
op <- par(mfrow=c(1,2), pty="s")
clmplot(x, order=TRUE, col=as.character(col), main="Parties")
col <- rf$cl # color by cluster
levels(col) <- c("blue","red","green", "black") # map NA to black
clmplot(x, order=TRUE, col=as.character(col), main="Clusters")
par(op)
```
## End(Not run)

<span id="page-6-0"></span>

#### Description

Compute a clustering on a sparse symmetric distance matrix using graph cutting.

#### Usage

cluster.dist(x, beta)

#### Arguments

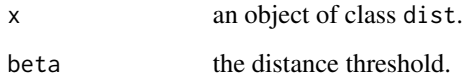

# Details

This function computes a clustering on an object of class dist by cutting the graph induced by the threshold beta into all disconnected subgraphs (the clusters). Two nodes are connected by a link if their distance is below the specified threshold. Note that the threshold is not strict, i.e. >=.

Note that distances of value NA and NaN are ignored. This is not strictly correct but avoids computing  $2<sup>k</sup>$  possible solutions if there are k NA values.

The time complexity is  $O(n^2)$  with n the number of rows/columns.

#### Value

A factor of cluster labels (indexed 1,2,. . . ,k).

# Note

Fixme: can the time complexity be improved?

#### Author(s)

Christian Buchta

# See Also

[dist](#page-0-0) and [sdists](#page-30-1) for distance computation.

8 coding to the control of the coding of the coding of the coding of the coding of the coding of the coding of the coding of the coding of the coding of the coding of the coding of the coding of the coding of the coding of

#### Examples

```
## 3 clusters (1 = connected)
x \leq - matrix(c(1,1,0,0,0,0,0)1,1,0,0,0,0,
       0,0,1,1,0,0,
       0,0,1,1,0,0,
       0,0,0,0,1,1,
       0,0,0,0,1,1), ncol=6)
c \le cluster.dist(as.dist(!x), beta = 0) # invert and note that 0 \ge 0c
```
coding *Dummy Coding*

# **Description**

Functions that convert R objects to a dummy coded matrix (or a list of matrices).

#### Usage

```
as.dummy(x, \ldots)
```

```
## S3 method for class 'matrix'
as.dummy(x, sep = " ", drop = FALSE, ...)
## S3 method for class 'data.frame'
as.dummy(x, sep = " ", drop = FALSE, ...)
```
# Arguments

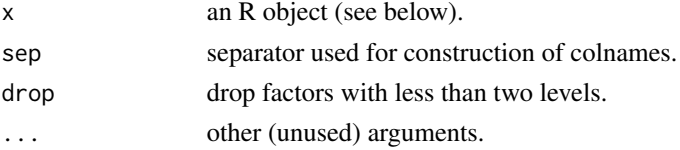

# Details

The generic is applicable to factor and to R objects that can be converted to factor, i.e. logical, integer, or character. For numeric data a discretization method has to be used.

A factor is converted to as many logical variables as there are levels where the value TRUE indicates the presence of a level.

The colnames are made of the concatenation of a variable name and the level, separated by sep. For matrix and data.frame variable names are created if necessary.

A value of NA is mapped to FALSE across all levels.

# Value

A matrix with a levels attribute which contains a list of the levels of the coded variables.

<span id="page-7-0"></span>

#### <span id="page-8-0"></span>cut.ordered 9

# Warning

This is experimental code which may change in the future.

# Author(s)

Christian Buchta

# See Also

[as.logical](#page-0-0).

# Examples

```
###
x <- as.integer(sample(3,10,rep=TRUE))
as.dummy(x)
is.na(x) <- c(3,5)as.dummy(x)
x <- as.data.frame(x)
as.dummy(x)
```
cut.ordered *Converting Ordered Factors*

#### Description

Reduce the levels of an ordered factor.

# Usage

## S3 method for class 'ordered' cut(x, breaks, ...)

# Arguments

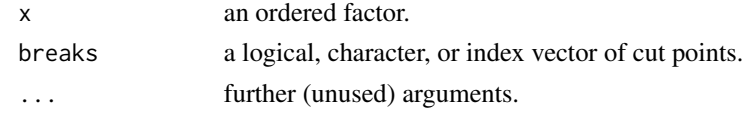

# Details

If breaks is of class logical it must have the same length as the number of levels of x. If breaks is of class character partial matching with the levels of x is attempted. Otherwise breaks is assumed to index the levels.

# Value

An ordered factor.

# Author(s)

Christian Buchta

# References

Functions Missing in R: A Never Ending Story ;-)

# See Also

[cut](#page-0-0) for converting numeric vectors to factor.

# Examples

```
x <- ordered(sample(letters[1:3],10,rep=TRUE))
cut(x, c(FALSE,TRUE,FALSE))
cut(x, "b")
cut(x, 2)
```
fitted.proximus *Extract from a Proximus Object*

#### Description

Get the full storage representation of the approximated matrix and the pattern labels of the original data samples from an object of class proximus.

#### Usage

## S3 method for class 'proximus' fitted(object, drop = FALSE, ...)

#### Arguments

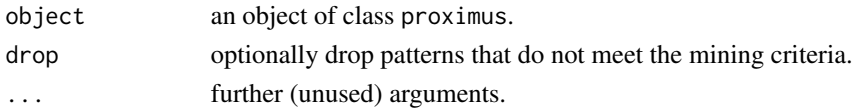

#### Details

If option drop is TRUE only patterns that satisfy the minimum size and maximum radius constraint are extracted.

# Value

A list with the following components:

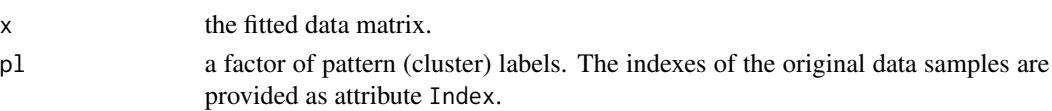

<span id="page-9-0"></span>

#### <span id="page-10-0"></span>gknn  $11$

# Author(s)

Christian Buchta

#### See Also

[proximus](#page-25-1) for pattern mining with the Proximus algorithm.

#### Examples

### see proximus

<span id="page-10-1"></span>

gknn *Generalized k-Nearest Neighbor Classification*

#### Description

Compute the k-nearest neighbor classification given a matrix of cross-distances and a factor of class values. For each row the majority class is found, where ties are broken at random (default). If there are ties for the kth nearest neighbor, all candidates are included in the vote (default).

#### Usage

gknn(x, y, k = 1, l = 0, break.ties = TRUE, use.all = TRUE,  $prob = FALSE$ )

### Arguments

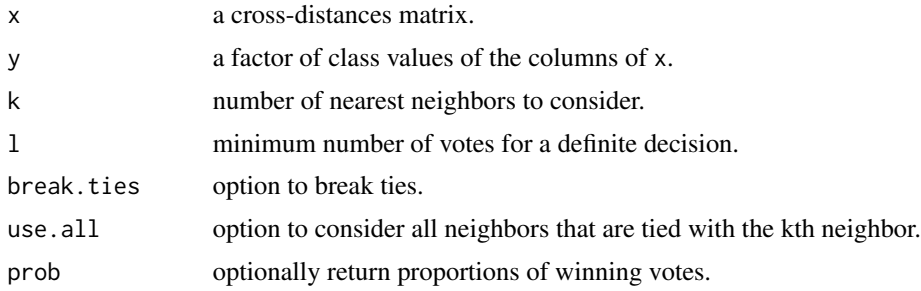

#### Details

The rows of the cross-distances matrix are interpreted as referencing the test samples and the columns as referencing the training samples.

The options are fashioned after knn in package class but are extended for tie breaking of votes, e.g. if only definite (majority) votes are of interest.

Missing class values are not allowed because that would collide with a missing classification result.

Missing distance values are ignored but with the possible consequence of missing classification results. Note that this depends on the options settings, e.g.

# <span id="page-11-0"></span>Value

Returns a factor of class values (of the rows of  $x$ ) which may be NA in the case of doubt (no definite decision), ties, or missing neighborhood information.

The proportions of winning votes are returned as attribute prob (if option prob was used).

# Author(s)

Christian Buchta

# See Also

[dist](#page-0-0) for efficient computation of cross-distances.

#### Examples

```
## Not run:
### extend Rock example
example("rockCluster")
k \leq - sample(nrow(x), 100)
y \leftarrow rf$cl[k]levels(y)[3:4] \leftarrow 0gk <- gknn(dist(x, x[k,], method="binary"), y, k=3)
attr(gk, "levels")[3] <- levels(rf$cl)[4]
table(cl = rf$cl, gk)
```
## End(Not run)

<span id="page-11-1"></span>

image *Matrix Image Plots*

# Description

Implements a wrapper function to image for proper plotting of objects of class matrix and dist.

#### Usage

```
implot(x, xlab = "", ylab = "", axes = FALSE, ticks = 10,\text{las} = 2, ...
```
#### Arguments

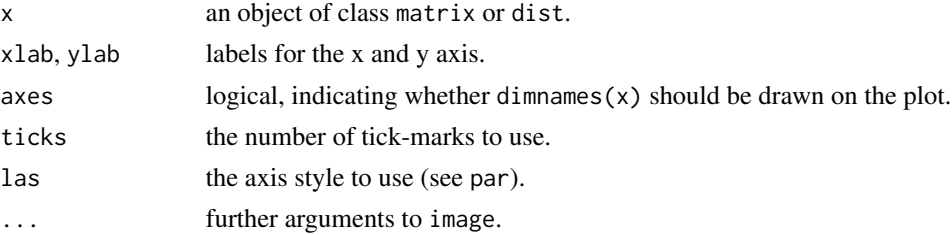

#### <span id="page-12-0"></span>lminter and the state of the state of the state of the state of the state of the state of the state of the state of the state of the state of the state of the state of the state of the state of the state of the state of th

# Details

Plots an object of class matrix in its original row and column orientation. This means, in a plot the columns become the x-coordinates and the reversed rows the y-coordinates.

If x is of class dist it is coerced to full-storage matrix representation.

# Value

Returns the transformed x *invisibly*.

#### Author(s)

Christian Buchta

# See Also

[image](#page-11-1) and [par](#page-0-0) for details.

# Examples

```
x <- matrix(sample(c(FALSE, TRUE),100,rep=TRUE),ncol=10,
     dimnames=list(1:10,LETTERS[1:10]))
implot(x)
implot(x, col=c("white","black"), axes = TRUE)
```
<span id="page-12-1"></span>lminter *Interpolating Logical Matrices*

# Description

Interpolate a logical matrix into a lower-resolution representation.

#### Usage

```
lminter(x, block.size = 1, nbin = 0)
```
# Arguments

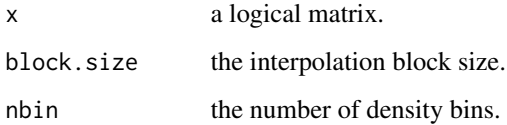

# Details

Partitions a binary matrix into square blocks of specified size (length) and interpolates the number of TRUE values per block using the specified number of bins.

Note that the effective number of bins is one greater than the specified number because the zero bin is always included. Excess rows and columns at the lower or right margins of the matrix are ignored.

If the number of bins is null counts are mapped to zero and one thresholding at half of the number of distinct count values including zero. Thus, for even numbered block sizes there is a bias towards zero.

# Value

An integer matrix of bin numbers.

# Note

Package internal function.

#### Author(s)

Christian Buchta

# See Also

[lmplot](#page-13-1) for plotting logical matrices.

#### Examples

```
## Not run:
x <- matrix(sample(c(FALSE, TRUE), 4 ,rep=TRUE), ncol=2)
cba:::lminter(x, block.size=2, nbin=2)
```
## End(Not run)

<span id="page-13-1"></span>lmplot *Plotting Logical Matrices*

#### Description

Implements a wrapper function to image that produces a black and white or gray-scale plot of a logical matrix.

#### Usage

```
lmblot(x, block.size = 1, gray = FALSE, xlab = "", ylab = ""axes = FALSE, ...)
```
<span id="page-13-0"></span>

#### <span id="page-14-0"></span>Mushroom and the contract of the contract of the contract of the contract of the contract of the contract of the contract of the contract of the contract of the contract of the contract of the contract of the contract of t

#### Arguments

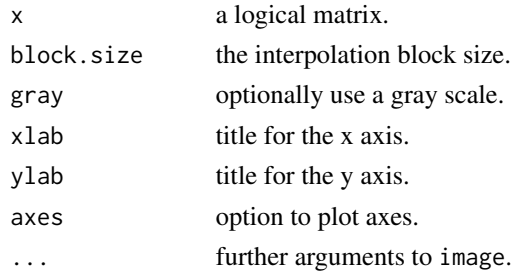

#### Details

TRUE is represented by the color white and FALSE by the color black.

A lower resolution can be obtained by specifying an (interpolation) block size greater than one. Block densities can then be visualized by using the gray scale option. The number of levels of the palette corresponds to the block size but is capped to 8 levels (excluding white). Note that the opacity (blackness) corresponds with density (as on photographic film).

#### Author(s)

Christian Buchta

#### See Also

[lminter](#page-12-1) for interpolating logical matrices and [image](#page-11-1) for further plotting options

# Examples

```
###
x <- matrix(sample(c(FALSE, TRUE), 64, rep=TRUE), ncol=8)
lmplot(x)
### use lower resolution
lmplot(x, block.size=2)
### use gray scale
lmplot(x, block.size=2, gray=TRUE)
```
Mushroom *Mushroom Data Set*

#### Description

A data set with descriptions of hypothetical samples corresponding to 23 species of gilled mushrooms in the Agaricus and Lepiota Family, classified according to their edibility as (definitely) 'edible' or 'poisonous' (definitely poisonous, or of unknown edibility and not recommended).

# Usage

data("Mushroom")

A data frame with 8124 observations on the following 23 variables.

class a factor with levels edible and poisonous.

cap-shape a factor with levels bell, conical, convex, flat, knobbed, sunken.

cap-surface a factor with levels fibrous, grooves, scaly, smooth.

- cap-color a factor with levels brown, buff, cinnamon, gray, green, pink, purple, red, white, yellow.
- bruises? a factor with levels bruises and no.

odor a factor with levels almond, anise, creosote, fishy, foul, musty, none, pungent, spicy.

- gill-attachment a factor with levels attached and free.
- gill-spacing a factor with levels close and crowded.
- gill-size a factor with levels broad and narrow.
- gill-color a factor with levels black, brown, buff, chocolate, gray, green, orange, pink, purple, red, white, and yellow.

stalk-shape a factor with levels enlarging and tapering.

stalk-root a factor with levels bulbous, club, equal, and rooted.

- stalk-surface-above-ring a factor with levels fibrous, scaly, silky, and smooth.
- stalk-surface-below-ring a factor with levels fibrous, scaly, silky, and smooth.
- stalk-color-above-ring a factor with levels brown, buff, cinnamon, gray, orange, pink, red, white, and yellow.
- stalk-color-below-ring a factor with levels brown, buff, cinnamon, gray, orange, pink, red, white, and yellow.
- veil-type a factor with levels partial.
- veil-color a factor with levels brown, orange, white, and yellow.
- ring-number a factor with levels one, one, and two.
- ring-type a factor with levels evanescent, flaring, large, none, and pendant.
- spore-print-color a factor with levels black, brown, buff, chocolate, green, orange, purple, white, and yellow.
- population a factor with levels abundant, clustered, numerous, scattered, several, and solitary.
- habitat a factor with levels grasses, leaves, meadows, paths, urban, waste, and woods.

#### Details

The records are drawn from G. H. Lincoff (1981) (Pres.), *The Audubon Society Field Guide to North American Mushrooms*. New York: Alfred A. Knopf. (See pages 500–525 for the Agaricus and Lepiota Family.)

The Guide clearly states that there is no simple rule for determining the edibility of a mushroom; no rule like "leaflets three, let it be" for Poisonous Oak and Ivy.

Unused levels in the original data were dropped.

#### <span id="page-16-0"></span>order and the contract of the contract of the contract of the contract of the contract of the contract of the contract of the contract of the contract of the contract of the contract of the contract of the contract of the

The current version of the UC Irvine Machine Learning Repository Mushroom data set is available from [doi:10.24432/C5959T](https://doi.org/10.24432/C5959T)

Blake, C.L. & Merz, C.J. (1998). UCI Repository of Machine Learning Databases. Irvine, CA: University of California, Department of Information and Computer Science. Formerly available from 'http://www.ics.uci.edu/~mlearn/MLRepository.html'.

#### Examples

data("Mushroom") summary(Mushroom)

order *Improving the Presentation of Matrix Objects*

#### <span id="page-16-1"></span>Description

High-level functions that improve the presentation of a matrix or data frame by reordering their rows and columns.

# Usage

```
order.dist(x, index = FALSE)
order.matrix(x, type = "neumann", by = c("both", "rows", "cols"),index = FALSE)
order.data.frame(x, type = "neumann", by = c("both", "rows", "cols"),index = FALSE)
```
#### Arguments

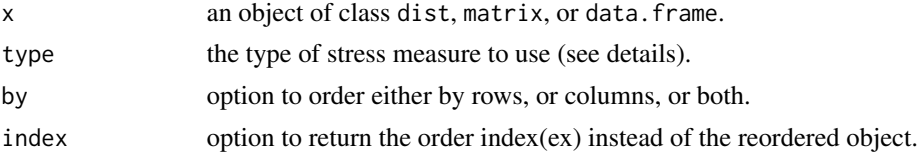

# Details

These functions try to improve the presentation of an object of class dist, matrix, or data.frame by reordering the rows and columns such that similar entries are grouped together.

order.dist uses a simple heuristic to solve the TSP problem of finding an ordering of minimum length (see order.length) for an object of class dist. Note that the heuristic used is quick but more elaborate TSP algorithms will produce better orderings.

order.matrix tries to minimize the stress measure of a matrix (see stress by using the same TSP heuristic as above, once for the column and once for the row ordering (while the other dimension is fixed) if  $by = "both".$ 

order.data.frame uses attributes of type numeric and logical only, combines them into a normalized matrix and finds an ordering as above.

# <span id="page-17-0"></span>Value

Either the reordered object supplied, or a vector of subscripts (for reorder.dist), or a list with components rows and columns containing the order indexes (for reorder.matrix and reorder.data.frame).

#### Note

This is experimental code that may be integrated in a separate packages in the future.

# Author(s)

Christian Buchta

#### See Also

[dist](#page-0-0), stress, stress.dist.

# Examples

```
## not a hard problem
data(iris)
d \leftarrow dist(iris[1:4])implot(order.dist(d))
data(townships)
x <- order.data.frame(townships)
x
```
order.greedy *Hierarchical Greedy Ordering*

#### Description

Compute a hierarchical greedy ordering of a data matrix.

#### Usage

```
order.greedy(dist)
```
# Arguments

dist an object of class dist.

#### Details

A single cluster is constructed by merging in each step the leaf closest to one of the two endpoints of the cluster. The algorithm starts with a random leaf and uses tie-breaking.

Clearly, the algorithm is more an ordering than a cluster algorithm. However, it constructs a binary merge tree so that the linear ordering of its leaves could be further improved.

# <span id="page-18-0"></span>order.greedy 19

# Value

A list with the following components:

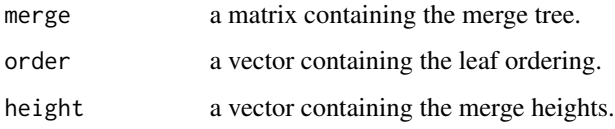

# Note

The merge heights may not be monotonic.

#### Author(s)

Christian Buchta

# References

F. Murtagh (1985). Multidimensional Cluster Algorithms. *Lectures in Computational Statistics*, Physica Verlag, pp. 15.

#### See Also

[hclust](#page-0-0) for hierarchical clustering, [order.optimal](#page-20-1) for optimal leaf ordering, and [order.length](#page-19-1) for computing the objective value of a leaf ordering.

#### Examples

```
d <- dist(matrix(runif(20), ncol=2))
hc \leftarrow \text{hclust}(d)co <- order.optimal(d, hc$merge)
md <- -as.dist(crossprod(as.matrix(d, diag = 0))) # Murtagh's distances
hg <- order.greedy(md)
go <- order.optimal(md, hg$merge)
### compare images
op \leq par(mfrow=c(2,2), pty="s")
implot(d[[hc$order]], main="hclust")
implot(d[[co$order]], main="hlcust + optimal")
implot(d[[hg$order]], main="greedy")
implot(d[[go$order]], main="greedy + optimal")
par(op)
# compare lengths
order.length(d, hc$order)
order.length(d, co$order)
order.length(d, hg$order)
order.length(d, go$order)
```
<span id="page-19-1"></span><span id="page-19-0"></span>

#### Description

Compute the length of a Hamilton path through a distance matrix.

#### Usage

```
order.length(dist, order)
```
#### Arguments

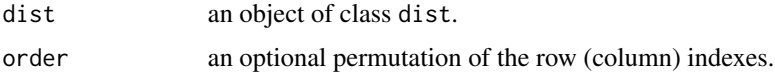

#### Details

Ordering a distance matrix such that low distance values are placed close to the diagonal may improve its presentation. The length of an order is the corresponding objective measure.

The order corresponds to a path through a graph where each node is visited only once, i.e. a Hamilton path. The length of a path is defined as the sum of the edge weights, i.e. distances.

If order is missing the identity order is used.

If order is not unique NA is returned.

If there are non-finite distance values NA is returned.

#### Value

A scalar real value.

#### Author(s)

Christian Buchta

# References

R. Sedgewick. (2002). *Algorithms in C. Part 5. Graph Algorithms*. 3rd Edition, Addison-Wesley.

#### Examples

```
d <- dist(matrix(runif(10),ncol=2))
order.length(d)
o \leftarrow sample(5,5) # random order
order.length(d, o)
```
<span id="page-20-1"></span><span id="page-20-0"></span>

# Description

Find an optimal linear leaf ordering of a binary merge tree as produced by a hierarchical cluster algorithm.

# Usage

```
order.optimal(dist, merge)
```
#### **Arguments**

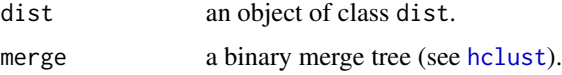

# Details

A binary tree has  $2^{n-1}$  internal nodes (subtrees) and the same number of leaf orderings. That is, at each internal node the left and right subtree (or leaves) can be swapped, or, in terms of a dendrogram, be flipped.

An objective measure of a leaf ordering is the sum of the distances along the path connecting the leaves in the given order. An ordering with a minimal path length is defined to be an optimal ordering.

This function provides an interface to the optimal leaf ordering algorithm (see references) for tree representations that are used by hierarchical cluster algorithms such as [hclust](#page-0-0).

Note that non-finite distance values are not allowed.

# Value

A list with the following components:

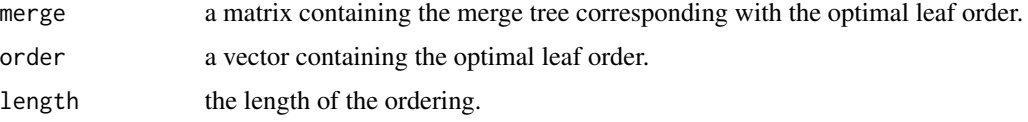

# Note

The time complexity of the algorithm is  $O(n^3)$ .

#### Author(s)

Christian Buchta

# <span id="page-21-0"></span>References

Z. Bar-Joseph, E. D. Demaine, D. K. Gifford, and T. Jaakkola. (2001). Fast Optimal Leaf Ordering for Hierarchical Clustering. *Bioinformatics*, Vol. 17 Suppl. 1, pp. 22-29.

### See Also

[hclust](#page-0-0) for hierarchical clustering and order. length for computing the objective value of a leaf ordering.

# Examples

```
d <- dist(matrix(runif(30), ncol=2))
hc <- hclust(d)
co <- order.optimal(d, hc$merge)
### compare dendrograms
ho <- hc
ho$merge <- co$merge
ho$order <- co$order
op <- par(mfrow=c(2,2), pty="s")
plot(hc, main="hclust")
plot(ho, main="optimal")
# compare images
implot(d[[hc$order]])
implot(d[[co$order]])
par(op)
### compare lengths
order.length(d, hc$order)
order.length(d, co$order)
cat("compare: ",co$length,"\n")
```
<span id="page-21-1"></span>plot.sdists.graph *Plotting Edit Transcripts and Sequence Alignments*

# Description

Function for visualizing the optimal transformation (alignment) graph for two symbol sequences.

# Usage

```
## S3 method for class 'sdists.graph'
plot(x, circle.col = 1, graph.col = 2,circle.scale = c("mean", "max", "last", "text"), main = "", ...)
```
#### Arguments

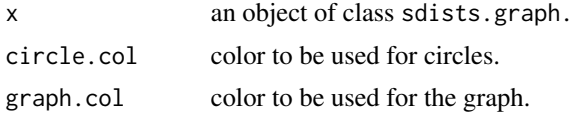

<span id="page-22-0"></span>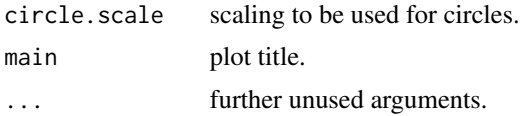

#### Details

This function plots the dynamic programming table, the (back)pointers and the combined graph of optimal edit transcripts (alignments) computed with sdist.trace. The fist sequence is represented by the y-axis and the second by the x-axis.

The circumference of a circle is proportional to the minimum cost (maximum weight) of edit (alignment) operations leading to a table cell. circle.scale specifies the type of normalization performed where last means the last table entry (containing the optimum value), and text draws the values instead of circles.

The (back)pointers, defining possible (traceback) paths, are plotted as dotted edges. Note that a traceback starts in the last cell of the table and ends at the origin.

For the edges of the graph that is the union of all optimal paths, two line types are used: solid for insert, delete, and replace operations, and dashed for a match. The line width indicates the number of times an edge is on a path, but note that the interpretation is device-specific (compare [par](#page-0-0)).

# Note

Some issues with grid were fixed in R.2.4.x (Fixme ?).

#### Author(s)

Christian Buchta

#### References

D. Gusfield (1997). *Algorithms on Strings, Trees, and Sequences*. Cambridge University Press, Chapter 11.

Inspired by: <http://home.uchicago.edu/~aabbott/>.

#### See Also

[sdists.trace](#page-34-1), [plot](#page-0-0)

#### Examples

```
## continue example in sdists.trace
x1 <- "vintner"
y1 <- "writers"
b11 \leftarrow sdists.trace(x1, y1, weight=c(1,1,0,1), graph = TRUE)b11
plot(b11)
plot(b11, circle.scale = "text")
## partial
b12 \le sdists.trace(x1, y1, weight=c(1,1,0,1), graph = TRUE, partial = TRUE)
b12
```
<span id="page-23-0"></span>plot(b12)

# Description

Classify the rows of a data matrix using conjugate convex functions.

# Usage

```
## S3 method for class 'ccfkms'
predict(object, x, drop = 1, ...)
```
# Arguments

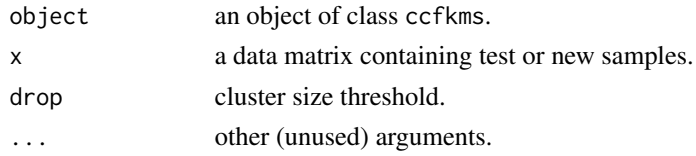

# Details

This is a wrapper to [ccfkms](#page-1-1) which uses a single iteration for classifying the data.

In the case a drop value greater than zero is specified, all clusters with size equal or less than this value are removed from the classifier.

# Value

A list with the following components:

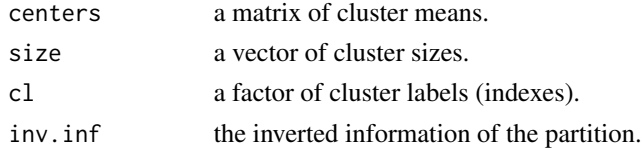

# Author(s)

Christian Buchta

# See Also

[ccfkms](#page-1-1) for obtaining a classifier.

# Examples

### see ccfkms

<span id="page-24-0"></span>predict.rock *Rock Clustering*

#### Description

Classify the rows of a data matrix using the Rock classifier.

#### Usage

```
## S3 method for class 'rock'
predict(object, x, drop = 1, ...)## S3 method for class 'rock'
fitted(object, ...)
```
#### Arguments

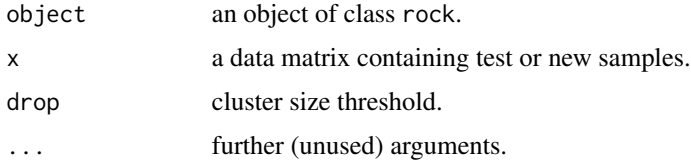

#### Details

Provides a wrapper function to the Rock classifier: cluster memberships of the (row) samples are determined by majority vote using the size (of the cluster) weighted number of links.

The classifier uses random tie-breaking and assigns samples with zero link counts to NA. This allows for detection of possible outliers, or interesting patterns.

In the case a drop value greater than zero is specified, all clusters with size equal or less than this value are removed from the classifier. Especially, fitted uses a threshold of one because for singleton clusters the neighborhood is empty.

Note that for the training data the predicted memberships need not necessarily be the same as those obtained from the cluster algorithm.

#### Value

A list with the following components:

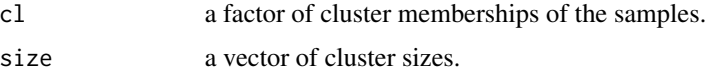

# See Also

[rockCluster](#page-28-1) for obtaining a rock classifier and [gknn](#page-10-1) for k-nearest neighbor classification.

# Examples

```
### example from paper
data(Votes)
x \le - as.dummy(Votes[-17])
rc <- rockCluster(x, n=2, theta=0.73, debug=TRUE)
rp <- predict(rc, x)
table(rp$cl)
```
<span id="page-25-1"></span>

proximus *Proximus*

#### Description

Cluster the rows of a logical matrix using the Proximus algorithm. The compression rate of the algorithm can be influenced by the choice of the maximum cluster radius and the minimum cluster size.

#### Usage

proximus(x, max.radius = 2, min.size = 1, min.retry = 10,  $max.iter = 16$ , debug = FALSE)

#### Arguments

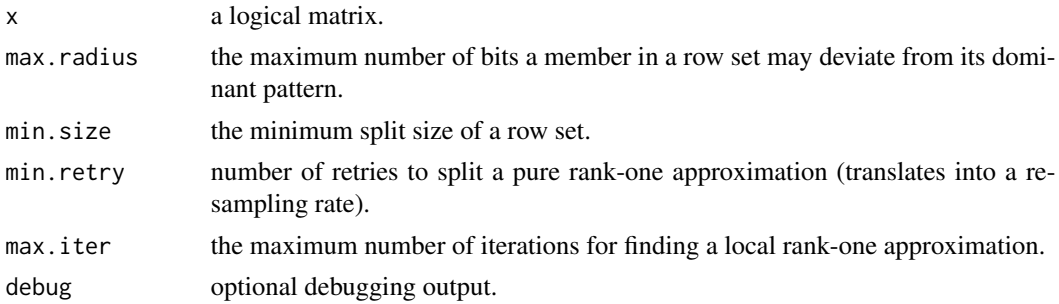

#### Details

The intended area of application is the compression of high-dimensional binary data into representative patterns. For instance, purchase incidence (market basket data) or term-document matrices may be preprocessed by Proximus for later association rule mining.

The algorithm is of a recursive partitioning type. Specifically, at each step a binary split is attempted using a local rank-one approximation of the current submatrix (row set). That is a specialization of principal components to binary data which represents a matrix as the outer product of two binary vectors. The node expansion stops if a submatrix is pure, i.e., the column (presence set) vector indicates all the rows and the Hamming distances from the row (dominant attribute set) pattern vector, or the size of the row set, are less than or equal the specified threshold. In the case the rank-one approximation does not result in a split but the radius constraint is violated, the matrix is split using a random row and the radius constraint.

<span id="page-25-0"></span>

#### <span id="page-26-0"></span>proximus 27

The debug option can be used to gain some insight into how the algorithm proceeds: a right angle bracket indicates a split and the return to a recursion level is indicated by a left one. Leafs in the recursion tree are indicated by an asterisk and retries by a plus sign. The number of retries is bounded by the size of the current set divided by min.retry. Double angle brackets indicate a random split (see above). The numbers between square brackets indicate the current set size, the size of the presence (sub)set, and its radius. The adjoining numbers indicate the depth of the recursion and the count of retries. Finally, a count of the leaf nodes found so far is shown to the right of an asterisk.

# Value

An object of class proximus with the following components:

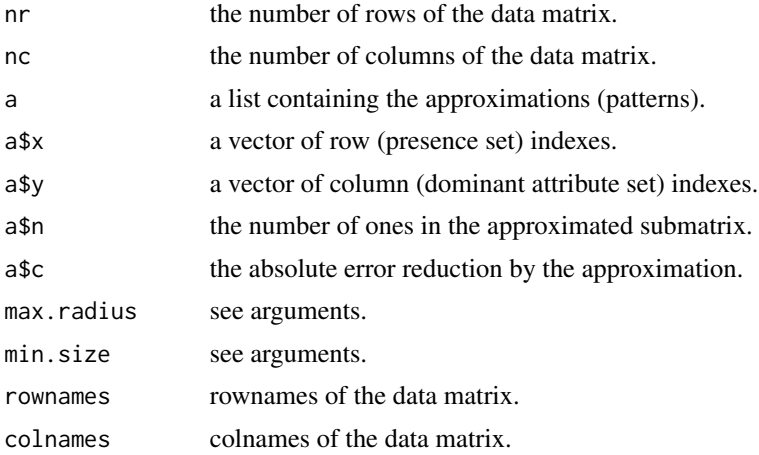

#### Warning

Deep recursions may exhaust your computer.

#### Note

The size of a set need not be equal or greater than the user defined threshold.

#### Author(s)

Christian Buchta

# References

M. Koyutürk, A. Graham, and N. Ramakrishnan. Compression, Clustering, and Pattern Discovery in Very High-Dimensional Discrete-Attribute Data Sets. *IEEE Transactions On Knowledge and Data Engineering*, Vol. 17, No. 4, (April) 2005.

#### See Also

[summary.proximus](#page-38-1) for summaries, [fitted](#page-0-0) for obtaining the approximated matrix and the pattern labels of the samples, and [lmplot](#page-13-1) for plotting logical matrices.

#### 28 rlbmat and the contract of the contract of the contract of the contract of the contract of the contract of the contract of the contract of the contract of the contract of the contract of the contract of the contract of

# Examples

```
x <- matrix(sample(c(FALSE, TRUE), 200, rep=TRUE), ncol=10)
pr <- proximus(x, max.radius=8)
summary(pr)
### example from paper
x \leftarrow \text{rlbmat()}pr <- proximus(x, max.radius=8, debug=TRUE)
op <- par(mfrow=c(1,2), pty="s")
lmplot(x, main="Data")
box()
lmplot(fitted(pr)$x, main="Approximation")
box()
par(op)
```
rlbmat *Block Uniform Logical Matrix Deviates*

# Description

Generate a uniform logical matrix deviate with a possibly overlapping block structure.

# Usage

```
r1bmat(npat = 4, rows = 20, cols = 12, over = 4, noise = 0.01,prob = 0.8, perfect = FALSE)
```
# Arguments

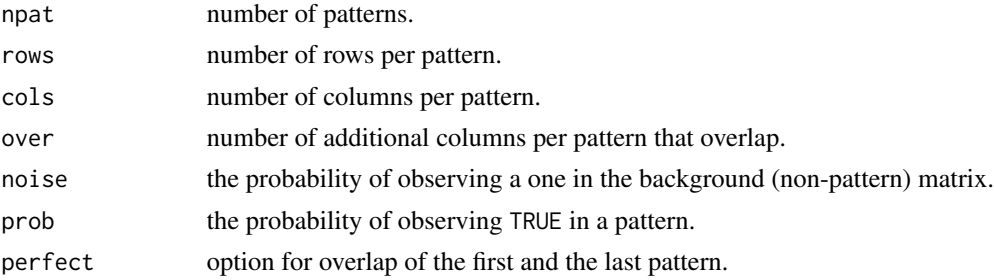

# Details

Implements a test case for proximus.

# Value

A logical matrix

# Author(s)

Christian Buchta

<span id="page-27-0"></span>

#### <span id="page-28-0"></span>rockCluster 29

# See Also

[lmplot](#page-13-1) and [clmplot](#page-4-1) for plotting a logical matrix

#### Examples

 $x \leftarrow$  rlbmat() lmplot(x)

<span id="page-28-1"></span>rockCluster *Rock Clustering*

#### Description

Cluster a data matrix using the Rock algorithm.

#### Usage

```
rockCluster(x, n, beta = 1-theta, theta = 0.5, fun = "dist",
           funArgs = list(method="binary"), debug = FALSE)
```
rockLink(x, beta =  $0.5$ )

#### Arguments

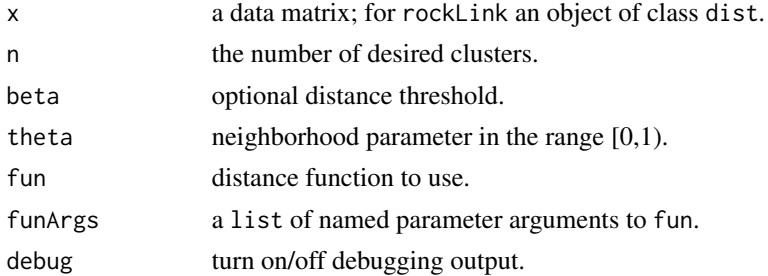

# Details

The intended area of application is the clustering of binary (logical) data. For instance in a preprocessing step in data mining. However, arbitrary distance metrics could be used (see [dist](#page-0-0)).

According to the reference (see below) the distance threshold and the neighborhood parameter are coupled. Thus, higher values of the neighborhood parameter theta pose a tighter constraint on the neighborhood. For any two data points the latter is defined as the number of other data points that are neighbors to both. Further, points only are neighbors (or linked) if their distance is less than or equal beta.

Note that for a tight neighborhood specification the algorithm may be running out of clusters to merge, i.e. may terminate with more than the desired number of clusters.

The debug option can help in determining the proper settings by examining lines suffixed with a plus which indicates that non-singleton clusters were merged.

Note that tie-breaking is not implemented, i.e. the first max encountered is used. However, permuting the order of the data can help in determining the dependence of a solution on ties.

Function rockLink is provided for applications that need to compute link count distances efficiently. Note that NA and NaN distances are ignored but supplying such values for the threshold beta results in an error.

# Value

rockCluster returns an object of class rock, a list with the following components:

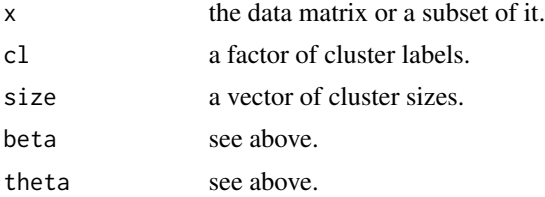

rockLink returns an object of class dist.

# Author(s)

Christian Buchta

# References

S. Guha, R. Rastogi, and K. Shim. ROCK: A Robust Clustering Algorithm for Categorical Attributes. *Information Science*, Vol. 25, No. 5, 2000.

#### See Also

[dist](#page-0-0) for common distance functions, [predict](#page-0-0) for classifying new data samples, and [fitted](#page-0-0) for classifying the clustered data samples.

# Examples

```
### example from paper
data(Votes)
x <- as.dummy(Votes[-17])
rc <- rockCluster(x, n=2, theta=0.73, debug=TRUE)
print(rc)
rf <- fitted(rc)
table(Votes$Class, rf$cl)
## Not run:
### large example from paper
data("Mushroom")
x <- as.dummy(Mushroom[-1])
rc <- rockCluster(x[sample(dim(x)[1],1000),], n=10, theta=0.8)
print(rc)
rp <- predict(rc, x)
table(Mushroom$class, rp$cl)
```
<span id="page-29-0"></span>

<span id="page-30-0"></span>sdists 31

```
## End(Not run)
### real valued example
gdist <- function(x, y=NULL) 1-exp(-dist(x, y)^2)
xr \leq -\text{matrix}(rnorm(200, sd=0.6)+rep(rep(c(1,-1),each=50),2), ncol=2)rcr <- rockCluster(xr, n=2, theta=0.75, fun=gdist, funArgs=NULL)
print(rcr)
```
#### sdists *Sequence Distance Computation*

#### Description

This function computes and returns the auto-distance matrix between the vectors of a list or between the character strings of a vector treating them as sequences of symbols, as well as the cross-distance matrix between two such lists or vectors.

#### Usage

sdists(x,  $y = NULL$ , method = "ow", weight = c(1, 1, 0, 2), exclude = c(NA, NaN, Inf, -Inf), pairwise = FALSE)

# Arguments

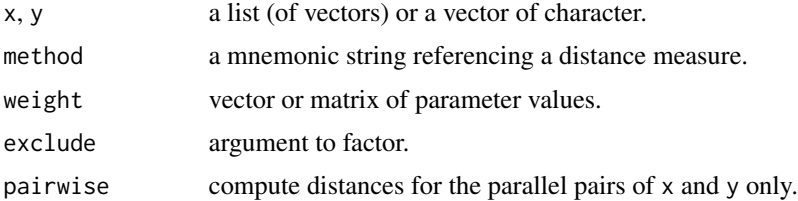

#### Details

This function provides a common interface to different methods for computation of distances between sequences, such as the edit a.k.a. Levenshtein distance. Conversely, in the context of sequence alignment the similarity of the maximizing alignment is computed.

Note that negative similarities are returned as distances. So be careful to use a proper weighting (scoring) scheme.

The following methods are currently implemented:

- ow: operation-weight edit distance. Weights have to be specified for deletion, insertion, match, and replacement. Other weights for initial operations can be specified as weight[5:6].
- aw: alphabet-weight sequential alignment similarity. A matrix of weights (scores) for all possible symbol replacements needs to be specified with the convention that the first row/column defines the replacement with the empty (space) symbol. The colnames of this matrix are used as the levels argument for the encoding as factor. Consequently, unspecified symbols are mapped to NA.

<span id="page-31-0"></span>awl: alphabet-weight local sequential alignment similarity. The weight matrix must be as described above. However, note that zero acts as threshold for a 'restart' of the search for a local alignment and at the same time indicates that the solution is the empty substring. Thus, you normally would use non-negative scores for matches and non-positive weights otherwise.

Missing (and non-finite) values should be avoided, i.e. either be removed or recoded (and appropriately weighted). By default they are excluded when coercing to factor and therefore mapped to NA. The result is then defined to be NA as we cannot determine a match!

The time complexity is  $O(n^*m)$  for two sequences of length n and m.

Note that in the case of auto-distances the weight matrix must be (exactly) symmetric. Otherwise, for asymmetric weights y must not be NULL. For instance, x may be supplied twice (see the examples).

#### Value

Auto distances are returned as an object of class dist and cross-distances as an object of class matrix.

#### Warning

The interface is experimental and may change in the future

#### Author(s)

Christian Buchta

#### References

D. Gusfield (1997). *Algorithms on Strings, Trees, and Sequences*. Cambridge University Press, Chapter 11.

#### See Also

s[dist](#page-0-0)s. trace for computation of edit transcripts and sequence alignments, dist for computation of common distances, [agrep](#page-0-0) for searches for approximate matches.

#### Examples

```
### numeric data
sdist([list(c(2, 2, 3), c(2, 4, 3))) # 2
sdists(list(c(2,2,3),c(2,4,3)),weight=c(1,1,0,1)) # 1
### character data
w <- matrix(-1,nrow=8,ncol=8) # weight/score matrix for
diag(w) \leq 0 # longest common subsequence
colnames(w) <- c("",letters[1:7])
x \leftarrow sapply(rbinom(3,64,0.5), function(n,x)
    paste(sample(x,n,rep=TRUE),collapse=""),
    colnames(w)[-1])
x
```
#### <span id="page-32-0"></span>sdists.center 33

```
sdists(x,method="aw",weight=w)
sdists(x,x,method="aw",weight=w) # check
## pairwise
sdists(x,rev(x),method="aw",weight=w,pairwise = TRUE)diag(w) \leq seq(0,7)
sdists(x,method="aw", weight=w) # global alignment
sdists(x,method="awl",weight=w) # local alignment
## empty strings
sdists("", "FOO")
sdists("", list(c("F","O","O")))
sdists("", list("")) # space symbol
sdists("", "abc", method="aw", weight=w)
sdists("", list(""), method="aw", weight=w)
### asymmetric weights
w[] <- matrix(-sample(0:5,64,TRUE),ncol=8)
diag(w) \leq seq(0,7)
sdists(x,x,method="aw", weight=w)
sdists(x,x,method="awl",weight=w)
### missing values
sdists(list(c(2,2,3),c(2,NA,3)),exclude=NULL) # 2 (include anything)
sdists(list(c(2,2,3),c(2,NA,3)),exclude=NA) # NA
```
<span id="page-32-1"></span>sdists.center *Centroid Sequences*

#### Description

Find centroid sequences among a collection of sequences.

#### Usage

```
sdists.center(x, d = NULL, method = "ow", weight = c(1, 1, 0, 2),
                exclude = c(NA, \text{NaN}, \text{Inf}, -Inf), \text{Fun} = \text{NULL}, ...,unique = FALSE)
```
# Arguments

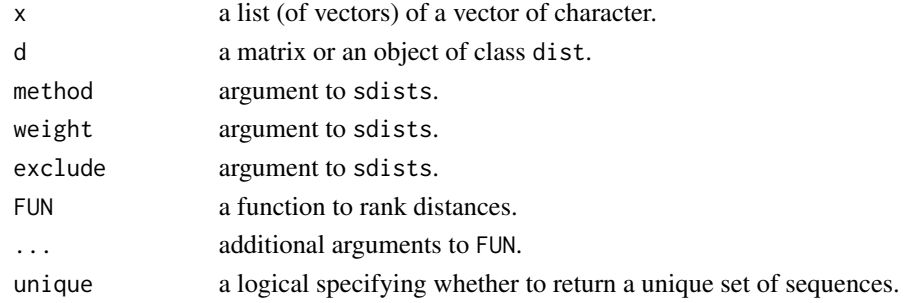

# <span id="page-33-0"></span>Details

This function provides a wrapper to computing the distances among the sequences in x, unless d is supplied, and the subsequent selection of a set of centroid sequences with minimum sum of distances to any other sequence.

#### Value

A subset of x.

# Author(s)

Christian Buchta

# See Also

[sdists](#page-30-1) for distance computation.

# Examples

```
x <- c("ABCD", "AD", "BCD", "ACF", "CDF", "BC")
sdists.center(x)
```
sdists.center.align *Align Sequences to a Center*

# Description

Find a global alignment of a collection of sequences using the center-star-tree heuristic.

#### Usage

```
sdists.center.align(x, center, method = "ow", weight = c(1, 1, 0, 2),
                    exclude = c(NA, NaN, Inf, -Inf),
                   break.ties = TRUE, transitive = FALSE,
                    to.data.frame = FALSE)
```
# Arguments

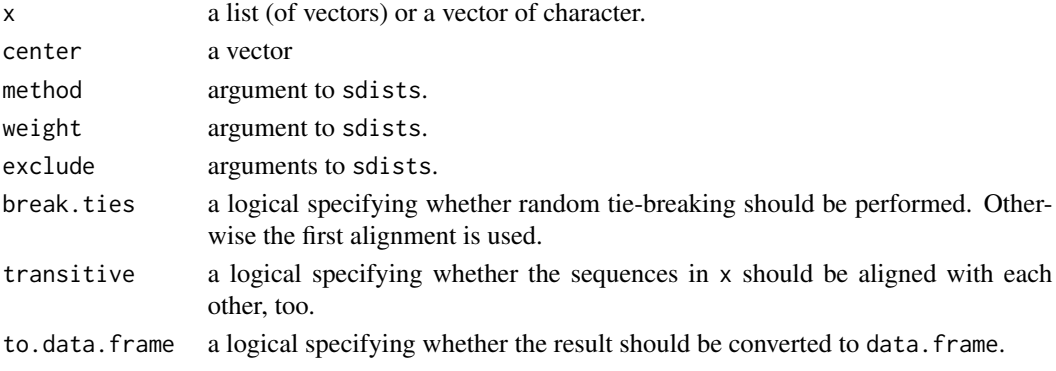

#### <span id="page-34-0"></span>sdists.trace 35

# Details

Each component of x is aligned with center in turn such that the latter is aligned with all sequences processed so far.

If center is missing [isdists.center](#page-32-1) is used to compute an initial center.

#### Value

Either a list of sequences with attributes center and ties, or a data.frame with the sequences in the columns.

#### Note

The global alignment may depend on the order of x.

# Author(s)

Christian Buchta

# References

D. Gusfield (1997). *Algorithms on Strings, Trees, and Sequences*. Cambridge University Press, Chapter XX.

#### See Also

[sdists](#page-30-1) for computation of distances, [sdists.center](#page-32-1) for computation of centroids.

#### Examples

```
## continue example
x <- c("ABCD", "AD", "BCD", "ACF", "CDF", "BC")
sdists.center.align(x)
sdists.center.align(x, transitive = TRUE, to.data.frame = TRUE)
```
<span id="page-34-1"></span>sdists.trace *Edit Transcripts and Sequence Alignments*

#### Description

This function computes and returns the set of all optimal but equivalent edit transcripts that transforms one sequences into another at minimum cost, as well as the corresponding aligned sequences, or, alternatively a combined edit graph.

#### Usage

```
sdists.trace(x, y, method = "ow", weight = c(1, 1, 0, 2),
             exclude = c(NA, NaN, Inf, -Inf), graph = FALSE,
     partial = FALSE)
```
# Arguments

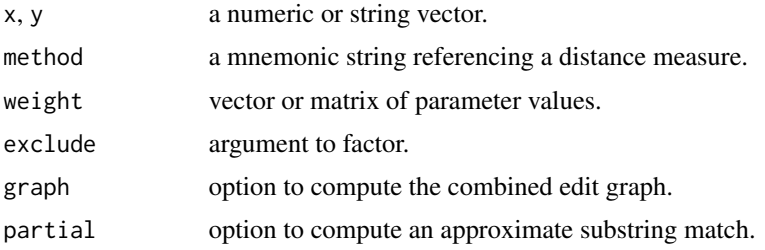

#### Details

Function [sdists](#page-30-1).trace complements the distance computation between sequences by sdists. So, please, see the details of method, weight, and exclude there. However, note the following differences: 1) you can supply only two sequences, either as vectors of numeric symbol codes, factors, or as strings, i.e. scalar vectors of type character. 2) you can supply a weight matrix with the rownames and colnames representing the symbol sets of the first and second sequence. For instance, this allows you to align a sequence with the profile of a multiple alignment. 3) if method = "ow" the space symbol "" is included in the factor levels so that you can conveniently replace NA in the aligned sequences.

A transcript uses the character codes I, D, R, and M, for insert, delete, replace, and match operations, which transform the first into the second sequence. Thus, conceptually a symbol has to be inserted into the first, deleted from the second, replaced in the first sequence, or matched in both, to obtain the second sequence. However, in the aligned sequences you will see NA, where an insert or delete would take place, indicating space.

In the case of a local alignment different symbols are used for the prefix and/or suffix of the alignment: i, d, and ? for insert, delete, and replace or match operations. However, note that their sole purpose is to obtain a common representation of the two sequences. Finally, only alignments of maximal length are reported.

The time complexity of finding a transcript is  $O(n + m)$  for two sequences of length n and m, respectively  $O(n*m)$  for the local alignment problem. However, note that the runtime for generating all transcripts can be  $O((n * m)^3)$  in the worst case.

If partial  $=$  FALSE computes an approximate substring match of  $x$  (the pattern) in  $y$ , for method = "ow" only. Returns the subset of paths which require the maximum number of match and initial and final insert operations.

#### Value

A list with components each a list of two factors, the aligned sequences. The names of the components are the edit transcripts, and the attribute value contains the minimum cost, i.e. the distance (or negative similarity).

If graph = TRUE a vector of edit transcripts is returned with attributes value, table, pointer, and graph. The second contains the values of the dynamic programming table and the third a list of vectors x0, y0, x1, y1 representing the (back)pointers. Similarly, the fourth attribute is a list of vectors  $x0$ ,  $y0$ ,  $x1$ ,  $y1$ , weight representing the edge set of all optimal paths. That is, each tuple contains the from and to coordinates as used by segments, each representing a pair of indexes into the first and second sequence, and the number of times an edge occurs on a path. Note that

#### <span id="page-36-0"></span>sdists.trace 37

the origin of the coordinate system  $(0,0)$  corresponds to the element of table indexed by  $("", "", "$ where "" indicates the space symbol. Thus, if used as subscripts the coordinates have to be offset by one.

#### Warning

The interface is experimental and may change in the future

# Author(s)

Christian Buchta

# References

D. Gusfield (1997). *Algorithms on Strings, Trees, and Sequences*. Cambridge University Press, Chapter 11.

#### See Also

[sdists](#page-30-1) for computation of distances between sequences, [segments](#page-0-0) for plotting of edge sets, plot. sdists.graph for visualizing alignments.

#### Examples

```
### from the book
x1 <- "vintner"
y1 <- "writers"
b1 <- sdists.trace(x1, y1, weight=c(1,1,0,1))
b1
## longest common subsequence ?
sdists.trace("a","b", weight=c(0,0,-1,0))
## from the book
w2 <- matrix(-2,ncol=13,nrow=13)
w2[1, ] \leftarrow w2[, 1] \leftarrow -1diag(w2) <- c(\emptyset, rep(2,12))x2 <- "pqraxabcstvq"
y2 <- "xyaxbacsll"
colnames(w2) <- c("", unique(strsplit(paste(x2, y2, sep = ""), "")[[1]]))
b2 <- sdists.trace(x2, y2, method="awl", weight=w2)
h<sub>2</sub>## alignment with different symbol sets
x3 <- "121314"
y3 <- "ABACAD"
w3 \le matrix(-1, nrow=5, ncol=5)
diag(w3) <- 0
rownames(w3) <- c("","1","2","3","4")
colnames(w3) <- c("","A","B","C","D")
b3 <- sdists.trace(x3, y3, method="aw", weight=w3)
b3
## partial
b4 \leftarrow sdists.trace(x1, y1, weight=c(1,1,0,1), partial = TRUE)h4
```
<span id="page-37-0"></span>

#### Description

Compute different types of conciseness of presentation measures.

#### Usage

```
stress(x, rows = NULL, cols = NULL, type = "moore")stress.dist(x, rows = NULL, cols = NULL, bycol = FALSE,type = "moore")
```
#### **Arguments**

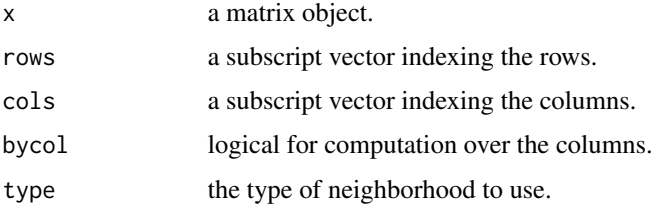

# **Details**

Function stress computes the sum of squared distances of each matrix entry from its adjacent entries. The following types of neighborhoods are available:

moore: comprises the eight adjacent entries (five at the margins and three at the corners).

neumann: comprises the four adjacent entries (three at the margins and two at the corners).

Function stress.dist computes the auto-distance matrix for each pair of rows (or columns) given one of the above stress measures. Note that the result depends on the ordering of the unused dimension.

As the computation can be reduced to summing the edge distances between any two neighboring points, only half of the value of the proposed measures is reported.

Row and/or column indexes (or labels) can be supplied to test specific orderings, as well as subsets of indexes (labels).

Note that the matrix should be normalized so that the distance computation is meaningful.

#### Value

stress returns a scalar real, i.e. half of the global stress measure.

stress.dist returns an object of class [dist](#page-0-0), i.e. a lower triangular matrix in column format.

# <span id="page-38-0"></span>summary.proximus 39

# Author(s)

Christian Buchta

# See Also

[dist](#page-0-0) for general distance computation.

# Examples

```
##
x1 <- matrix(sample(c(FALSE,TRUE),25,rep=TRUE),ncol=5)
stress(x1)
stress(x1, type="neumann")
##
x2 \le cbind(rbind(matrix(1,4,4), matrix(0,4,4)),
     rbind(matrix(0,4,4),matrix(1,4,4)))stress.dist(x2)
stress.dist(x2, bycol=TRUE)
stress.dist(x2, type="neumann")
## Not run:
##
(res \leftarrow stress(x2, rows=c(1,8)))rownames(x2) <- c(letters[1:7], "ä")
stopifnot(identical(res, stress(x2, rows=c("a","ä"))))
stopifnot(identical(res, stress(x2, rows=c("a",iconv("ä", to="latin1")))))
## End(Not run)
```
<span id="page-38-1"></span>summary.proximus *Summarizing Proximus Objects*

# Description

summary method for an object of class proximus.

#### Usage

## S3 method for class 'proximus' summary(object, ...)

#### Arguments

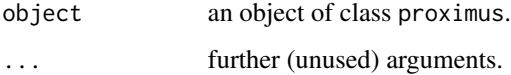

<span id="page-39-0"></span>Value

An object of class summary.proximus with the following elements:

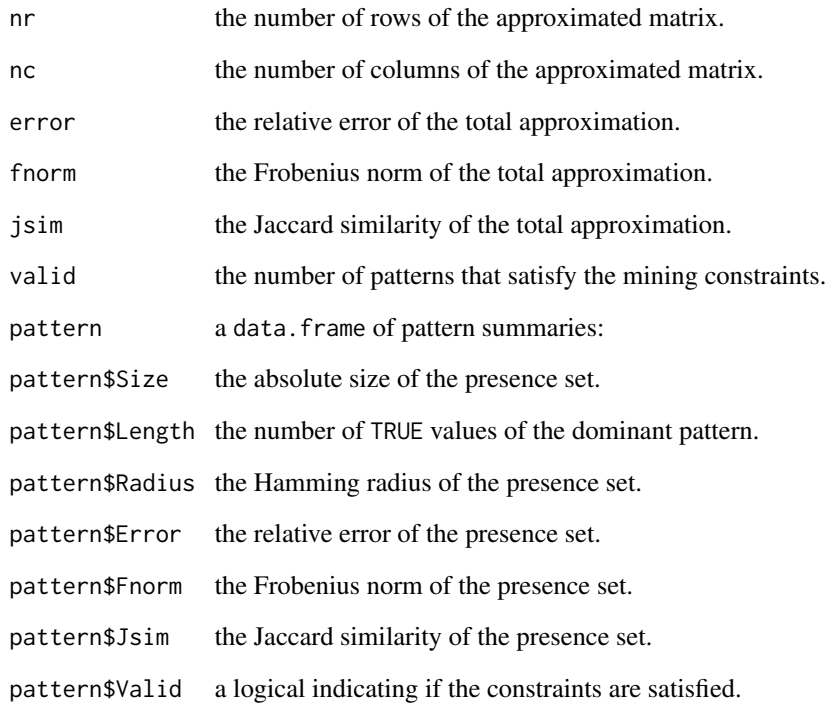

# Warning

The function may change in future releases

# Author(s)

Christian Buchta

# See Also

[proximus](#page-25-1) for obtaining a result object.

# Examples

### see proximus

<span id="page-40-0"></span>

#### Description

This data set was used to illustrate that the conciseness of presentation can be improved by reordering the rows and columns.

# Usage

data(townships)

# Format

A data frame with 16 observations on the following 10 variables.

Township a factor with levels A B C D E F G H I J K L M N O P

High.School a logical vector

Agricultural.Coop. a logical vector

Railway.Station a logical vector

One.Room.School a logical vector

Veterinary a logical vector

No.Doctor a logical vector

No.Water.Supply a logical vector

Police.Station a logical vector

Land.Reallocation a logical vector

# Details

townships is a data set with 16 logical variables indicating the presence (TRUE) or absence (FALSE) of characteristics of townships.

# References

Bertin, J. (1981) *Graphics and Graphic Information Processing*. Berlin, Walter de Gruyter.

# Examples

## see order.data.frame

#### <span id="page-41-0"></span>Description

This data set includes votes for each of the U.S. House of Representatives Congressmen on the 16 key votes identified by the CQA. The CQA lists nine different types of votes: voted for, paired for, and announced for (these three simplified to yea), voted against, paired against, and announced against (these three simplified to nay), voted present, voted present to avoid conflict of interest, and did not vote or otherwise make a position known (these three simplified to an unknown disposition).

#### Usage

data(Votes)

#### Format

A data frame with 435 observations on the following 17 variables.

handicapped-infants a factor with levels n and y

water-project-cost-sharing a factor with levels n and y

adoption-of-the-budget-resolution a factor with levels n and y

physician-fee-freeze a factor with levels n and y

el-salvador-aid a factor with levels n and y

religious-groups-in-schools a factor with levels n and y

anti-satellite-test-ban a factor with levels n and y

aid-to-nicaraguan-contras a factor with levels n and y

mx-missile a factor with levels n and y

immigration a factor with levels n and y

synfuels-corporation-cutback a factor with levels n and y

education-spending a factor with levels n and y

superfund-right-to-sue a factor with levels n and y

crime a factor with levels n and y

duty-free-exports a factor with levels n and y

export-administration-act-south-africa a factor with levels n and y

Class a factor with levels democrat and republican

Votes and the set of the set of the set of the set of the set of the set of the set of the set of the set of the set of the set of the set of the set of the set of the set of the set of the set of the set of the set of the

# Details

The records are drawn from:

*Congressional Quarterly Almanac*, 98th Congress, 2nd session 1984, Volume XL: Congressional Quarterly Inc. Washington, D.C., 1985.

It is important to recognize that NA in this database does not mean that the value of the attribute is unknown. It means simply, that the value is not "yea" or "nay" (see above).

The current version of the UC Irvine Machine Learning Repository Congressional Voting Records data set is available from [doi:10.24432/C5C01P.](https://doi.org/10.24432/C5C01P)

Blake, C.L. & Merz, C.J. (1998). UCI Repository of Machine Learning Databases. Irvine, CA: University of California, Department of Information and Computer Science. Formerly available from 'http://www.ics.uci.edu/~mlearn/MLRepository.html'.

#### Examples

data(Votes) summary(Votes) ## maybe str(Votes) ; plot(Votes) ...

# <span id="page-43-0"></span>Index

∗ classif gknn , [11](#page-10-0) ∗ cluster ccfkms , [2](#page-1-0) circleplot.dist , [4](#page-3-0) clmplot , [5](#page-4-0) cluster.dist , [7](#page-6-0) coding, [8](#page-7-0) fitted.proximus , [10](#page-9-0) gknn , [11](#page-10-0) image , [12](#page-11-0) lminter , [13](#page-12-0) lmplot , [14](#page-13-0) order , [17](#page-16-0) order.greedy , [18](#page-17-0) order.length, [20](#page-19-0) order.optimal , [21](#page-20-0) plot.sdists.graph , [22](#page-21-0) predict.ccfkms , [24](#page-23-0) predict.rock , [25](#page-24-0) proximus , [26](#page-25-0) rlbmat , [28](#page-27-0) rockCluster , [29](#page-28-0) sdists, [31](#page-30-0) sdists.center, [33](#page-32-0) sdists.center.align, [34](#page-33-0) sdists.trace, [35](#page-34-0) stress , [38](#page-37-0) summary.proximus , [39](#page-38-0) ∗ datasets Mushroom , [15](#page-14-0) townships , [41](#page-40-0) Votes , [42](#page-41-0) ∗ hplot circleplot.dist , [4](#page-3-0) clmplot , [5](#page-4-0) image , [12](#page-11-0) lminter , [13](#page-12-0) lmplot , [14](#page-13-0)

order.greedy , [18](#page-17-0) order.length, $20\,$  $20\,$ order.optimal , [21](#page-20-0) stress , [38](#page-37-0) ∗ manip cut.ordered , [9](#page-8-0) agrep , *[32](#page-31-0)* as.dummy *(*coding *)* , [8](#page-7-0) as.logical , *[9](#page-8-0)* ccfkms , [2](#page-1-0) , *[24](#page-23-0)* circleplot.dist , [4](#page-3-0) clmplot , [5](#page-4-0) , *[29](#page-28-0)* cluster.dist , [7](#page-6-0) coding, [8](#page-7-0) cut , *[10](#page-9-0)* cut.ordered , [9](#page-8-0) dist , *[7](#page-6-0)* , *[12](#page-11-0)* , *[18](#page-17-0)* , *[29](#page-28-0) , [30](#page-29-0)* , *[32](#page-31-0)* , *[38](#page-37-0) , [39](#page-38-0)* fitted , *[27](#page-26-0)* , *[30](#page-29-0)* fitted.proximus , [10](#page-9-0) fitted.rock *(*predict.rock *)* , [25](#page-24-0) gknn , [11](#page-10-0) , *[25](#page-24-0)* hclust , *[19](#page-18-0)* , *[21](#page-20-0) , [22](#page-21-0)* heat.colors , *[6](#page-5-0)* heatmap , *[6](#page-5-0)* image , [12](#page-11-0) , *[13](#page-12-0)* , *[15](#page-14-0)* implot *(*image *)* , [12](#page-11-0) kmeans , *[4](#page-3-0)* lminter , [13](#page-12-0) , *[15](#page-14-0)* lmplot , *[6](#page-5-0)* , *[14](#page-13-0)* , [14](#page-13-0) , *[27](#page-26-0)* , *[29](#page-28-0)* Mushroom, [15](#page-14-0) order , [17](#page-16-0)

#### INDEX 45

order.dist , *[5](#page-4-0)* order.greedy, [18](#page-17-0) order.length , *[19](#page-18-0)* , [20](#page-19-0) , *[22](#page-21-0)* order.optimal , *[19](#page-18-0)* , [21](#page-20-0)

par , *[13](#page-12-0)* , *[23](#page-22-0)* plot , *[23](#page-22-0)* plot.sdists.graph , [22](#page-21-0) , *[37](#page-36-0)* predict , *[30](#page-29-0)* predict.ccfkms , [24](#page-23-0) predict.rock , [25](#page-24-0) print.summary.proximus *(*summary.proximus *)* , [39](#page-38-0) proximus , *[11](#page-10-0)* , [26](#page-25-0) , *[40](#page-39-0)*

rlbmat , [28](#page-27-0) rockCluster , *[25](#page-24-0)* , [29](#page-28-0) rockLink *(*rockCluster *)* , [29](#page-28-0)

sdists , *[7](#page-6-0)* , [31](#page-30-0) , *[34](#page-33-0) [–37](#page-36-0)* sdists.center , [33](#page-32-0) , *[35](#page-34-0)* sdists.center.align, [34](#page-33-0) sdists.trace , *[23](#page-22-0)* , *[32](#page-31-0)* , [35](#page-34-0) segments , *[37](#page-36-0)* stress , [38](#page-37-0) summary.proximus , *[27](#page-26-0)* , [39](#page-38-0)

townships , [41](#page-40-0)

Votes , [42](#page-41-0)